# goodram

# **MANUAL DE USO DE TARJETA DE MEMORIA "microCARD"**

Gracias por elegir un producto GOODRAM. Antes de usarlo, recomendamos leer atentamente el manual de uso y almacenamiento del dispositivo y seguir las recomendaciones recogidas en dicho manual. Por favor, guarde el manual para uso futuro.

#### **SE REFIERE A LOS SIGUIENTES PRODUCTOS:**

GOODRAM microCARD M400/M40A GOODRAM microCARD M1A0/M1AA GOODRAM microCARD M3AA GOODRAM M404/M1A4 (ALL in ONE) y futuros productos de la serie

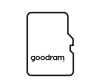

# **DEFINICIÓN DE ICONOS**

A continuación, presentamos las aclaraciones de símbolos usados en el manual. Por favor, lean estas aclaraciones, antes de profundizar en el manual.

- El fabricante declara, que el producto marcado por este símbolo cumple los requisitos recogidos en directivas de la UE. El producto cumple los requisitos de las directivas de la Unión Europea aplicables. La empresa responsable de colocar el símbolo CE en este producto es: Wilk Elektronik S.A, con sede en la c/Mikołowska 42, 43-173 Łaziska Górne, Polonia. Pueden obtener la copia de la Declaración de concordancia, poniéndose en contacto con la empresa Wilk Elektronik S.A.
- Prohibido desechar el producto con demás desperdicios comunes.  $\overline{\mathbb{R}}$ El dispositivo debe ser reciclado en un centro autorizado.
- E Producto sujeto a procesos de reciclaje, para recuperar y reutilizar los materiales usados en su producción.
- El producto no es un juguete. No es apto para niños menores de 3 años.

No exponer a fuente de llama abierta.

- No introducir el producto o sus partes en agua u otros líquidos. especialmente, durante su funcionamiento.
- Este producto no puede ser sometido a temperaturas extremas,  $\mathbf{\downarrow}$ que superen el rango de valores de trabajo del dispositivo.

#### **USO Y COMPATIBILIDAD**

Dispositivo de memoria masiva para uso como soporte de datos, en dispositivos portátiles digitales, tales como cámaras de fotos, teléfonos móviles, Smartphones, ordenadores portátiles.

Producto compatible con sistemas operativos:

- Windows® XP® / Vista / 7 / 8 / 8.1 / 10
- Mac OS X 10.4 y más recientes

 $\cdot$  Linux

**ES**

Producto destinado exclusivamente para uso general. No usar el producto en sistemas que requieren elevados niveles de calidad e infalibilidad (por ej.: uso industrial), a no ser que el producto sea apto para tal fin.

La clase de velocidad y el símbolo UHS se aplica a la velocidad mínima de grabación de datos.

Las clases de velocidad definidas por SD Association son las siguientes: 2, 4, 6 y 10. Las tarjetas estándar (SD) y las tarjetas de alta capacidad (SDHC) con compatibles con cualquier dispositivo. No obstante, en caso de usar tarjetas de alta capacidad en dispositivos compatibles solamente con tarjetas estándar, la capacidad será reducida y equivalente a la capacidad de una tarjeta estándar.

#### **MANUAL/USO**

Introducir la tarjeta de memoria, en el puerto dedicada a las tarjetas de memoria micro. Para activar la tarjeta micro en el dispositivo equipado con un puerto SD, utilizar el adaptador incluido en el kit (si está incluido). Después de introducir la tarjeta, el dispositivo está listo para guardar datos. Algunos dispositivos pueden requerir el formateo de la tarjeta, antes de su uso. Para más información, leer la especificación térnica o manual del dispositivo.

#### **CAPACIDAD**

Las capacidades de memorias masivas, para productos GOODRAM, se presentan en valores decimales. Esto significa que 1 GB se corresponde a 1 000 000 000 bits. Los sistemas operativos basados en contador binario, esto es 1GB = 1, 073, 741, 824 bits, puede indicar una capacidad superior a la especificada. Además, parte de la memoria masiva está reservada a los archivos y programas que administran el dispositivo de memoria.

### **MEDIDAS DE SEGURIDAD**

Para aprovechar completamente las posibilidades del producto y mantener la seguridad, durante su uso, atenerse a siguientes recomendaciones:

- no exponer el producto a daño o defectos, temperaturas extremas, que superen el rango de valores de trabajo del dispositivo
- $\cdot$  no introducir el producto o sus partes en agua u otros líquidos. especialmente, durante su funcionamiento
- ź no colocar cerca de llama abierta.

### Observaciones:

- ź controlar la disipación correcta de calor
- ź el producto no es un juguete, mantener fuera de alcance de niños menores a 3 anos
- usar solamente componentes y piezas destinadas para uso conjunto con el producto.

# **GARANTÍAS Y EXCLUSIONES**

Los detalles y condiciones de garantía se recogen en documento aparte, disponible en la página web www.goodram.com/warranty

 $C \in \mathbb{Z}$  and  $\mathbb{Z}$  and  $\mathbb{Z}$  and  $\mathbb{Z}$ 

# **FABRICANTE**

Wilk Elektronik SA c/ Mikołowska 42 43-173 Łaziska Górne Polonia